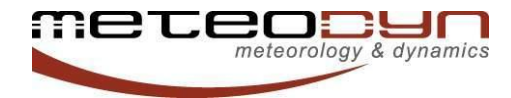

# **COMPUTER REQUIREMENTS, RECOMMENDATIONS AND ADVICE FOR URBAWIND USERS**

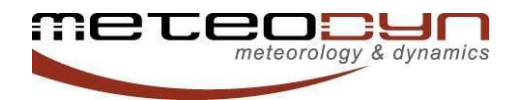

### **SUMMARY**

This brief guide will help you to configure your computer in order to better use *Urba* Wind.

Three main parameters are considered: the RAM of the computer, the "bit" version and the number of cores.

It is recommended to have an adaptable computer configuration (add more RAM, new hard disk, etc.) in case of bigger projects size.

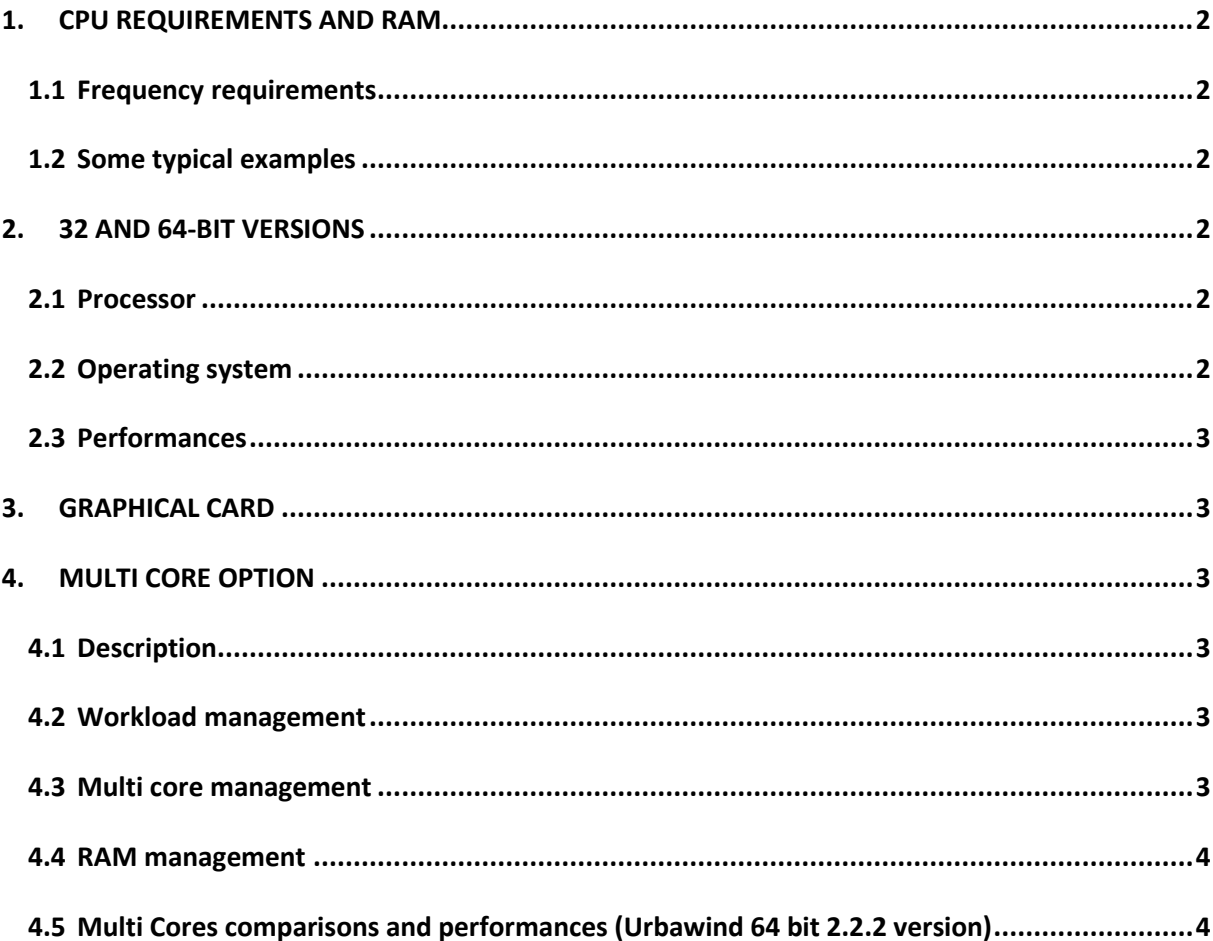

## **1. CPU REQUIREMENTS AND RAM**

#### <span id="page-2-1"></span><span id="page-2-0"></span>**1.1 Frequency requirements**

There are no specific requirements about the frequency of the processor used. However, the faster the computer is, the less computation time it will take.

#### <span id="page-2-2"></span>**1.2 Some typical examples**

Cases run with an Intel Xeon CPU E5-2609 2.4 GHz and 32 GB RAM (*Urba*Wind 2.2 version):

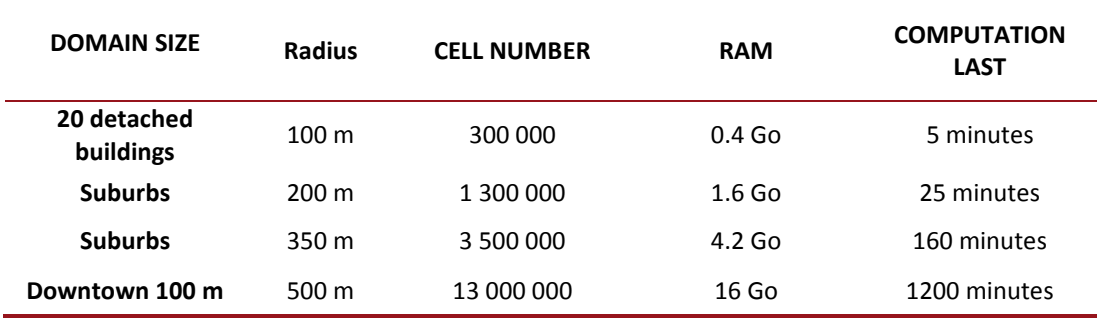

## **2. 32 AND 64-BIT VERSIONS**

<span id="page-2-3"></span>*Urba*Wind 32-bit and 64-bit versions are available in your customer area.

#### <span id="page-2-4"></span>**2.1 Processor**

For 64-bit versions, please note that *Urba*Wind has been compiled for AMD64 and EM64T processors. It cannot be executed on a computer with an Itanium processor.

#### <span id="page-2-5"></span>**2.2 Operating system**

*Urba*Wind 64 bit must be installed on a 64-bit Microsoft Operating System. The software has been validated under Microsoft Windows VISTA 64-bit edition, Windows 7 64-bit edition and Windows 8 64-bit edition.

*Urba*Wind 64 bit cannot be installed on a 32-bit Microsoft Operating System.

#### <span id="page-3-0"></span>**2.3 Performances**

<span id="page-3-1"></span>A mesh with a number of cells greater than 1.6 million cannot be computed with a 32-bit OS.

### **3. GRAPHICAL CARD**

We recommend a dedicated graphical card with a minimum of 512 MB (1 Go would be better). *Urba*Wind runs on most of the graphic cards recently released by NVIDIA and ATI.

<span id="page-3-2"></span>Integrated graphic cards such as Intel HD Graphics are not advised.

### **4. MULTI CORE OPTION**

#### <span id="page-3-3"></span>**4.1 Description**

The multi core option is designed to run many directional computations at the same time. To use it, at least 1 physical CPU with 4 cores is needed.

As *Urba*Wind software takes into account the number of cores but not the number of processors, no need to have 4 physical CPUs to run the 4-core option. For instance, 2 physical CPUs with 4 cores each are considered as 8 cores by the software.

#### <span id="page-3-4"></span>**4.2 Workload management**

Windows spreads the workload between the existing cores to fully use the processor capacity and avoids the saturation.

For example, with 1 CPU Quad Core:

- when running 4 computations, each core will compute 1 direction.
- when running 2 computations, the load will be equally split between the 4 cores of the CPU.

#### <span id="page-3-5"></span>**4.3 Multi core management**

While directional computations are running, keeping free cores avoids the processor saturation and ensures the proper functioning of Windows.

For example, with 2 CPUs Quad-Core, you can run 8 computations at the same time, but we recommend running up to 6 directions only, keeping 2 cores for Windows.

#### <span id="page-4-0"></span>**4.4 RAM management**

The total quantity of RAM needed to run several computations is the sum of RAM needed for each computation*.* For instance, 4 GB are needed to run 4 directions that needs 1 GB each *(650 thousands cells)*.

While directional computations are running, keeping free available RAM ensures the proper functioning of Windows.

**We recommend tuning your computer with 16 GB of RAM for a full use of** *Urba***Wind 64 bit Multi core version.**

#### <span id="page-4-1"></span>**4.5 Multi core comparisons and performances (***Urba***Wind 64 bit 2.2.2 version)**

Multi core version computes at the same time several directions according to your licence and the number of cores in your computer.

For a project with a total 8 directions to compute (45° step), for 3 different CPUs speed up ratio are computed here:

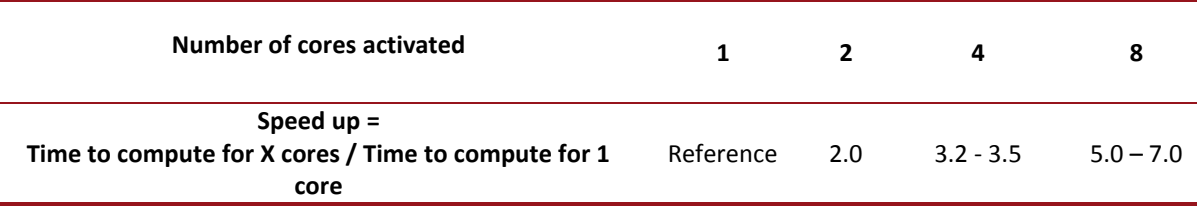

The speed-up depends on your computer configurations. Those numbers can drop significantly once OS or other applications are running in background.

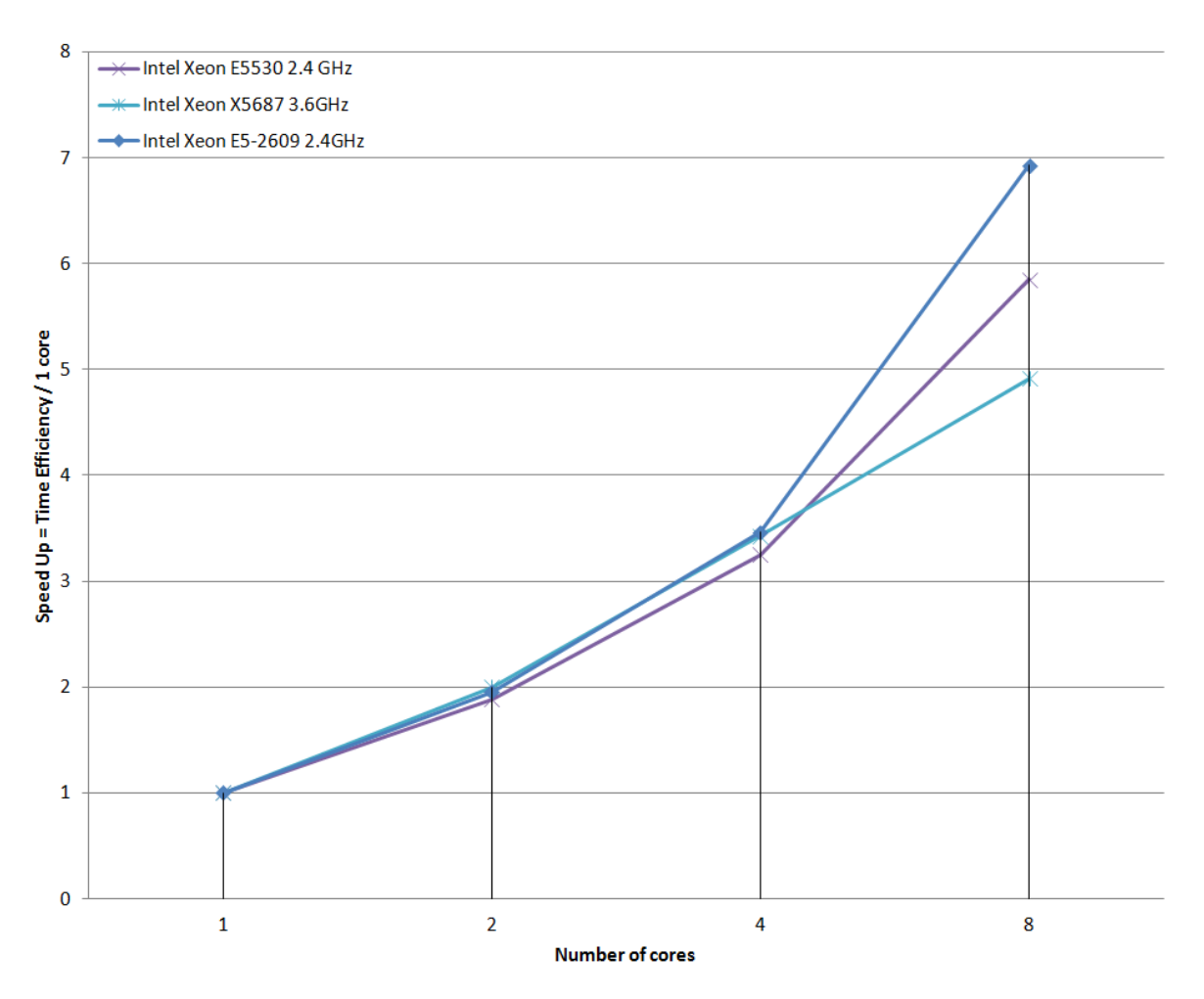

**Figure 1 – Speed Up computational time according to the number of cores activated**